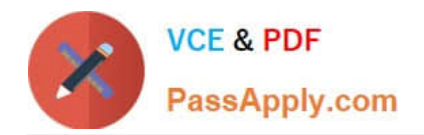

# **C\_SECAUTH\_20Q&As**

SAP Certified Technology Associate - SAP System Security and Authorizations

## **Pass SAP C\_SECAUTH\_20 Exam with 100% Guarantee**

Free Download Real Questions & Answers **PDF** and **VCE** file from:

**https://www.passapply.com/c\_secauth\_20.html**

100% Passing Guarantee 100% Money Back Assurance

Following Questions and Answers are all new published by SAP Official Exam Center

- **C** Instant Download After Purchase
- **83 100% Money Back Guarantee**
- 365 Days Free Update
- 800,000+ Satisfied Customers

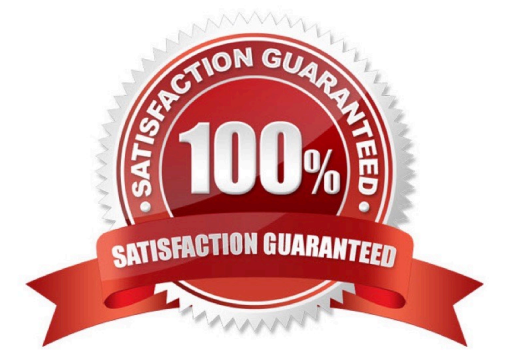

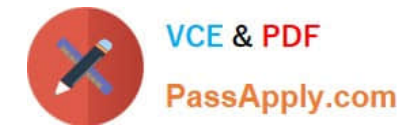

#### **QUESTION 1**

How can you enforce an additional transaction start authorization check for a custom transaction?

A. Maintain the SU24 entry for the custom transaction and adding the desired authorization object, setting the Check Indicator to "Check" and setting Proposal to Yes.

B. Using transaction SE93, update the custom transaction definition by specifying the desired authorization object and maintaining the desired field values.

C. Without additional custom development it is not possible to add another check during transaction start.

D. For each role containing the custom transaction, add the desired authorization object manually in transaction PFCG, maintain the field values and then generate the profile.

Correct Answer: A

#### **QUESTION 2**

During maintenance of a role you notice that the status text for an authorization object indicates status "Changed New". What does this status text mean?

A. The authorization object has been flagged as a critical object.

B. The authorization object must be maintained again.

C. The authorization object was used to create a new authorization because the initial configuration of the role changed a default value maintained in SU24.

D. The authorization object was used to create a new authorization because the values contained in SU24 differ from the SAP Standard contained in SU25.

Correct Answer: C

#### **QUESTION 3**

Your company uses derived roles. During maintenance of the Plant Manager imparting role, you add a new transaction to the Menu tab which introduces a new organizational level that will be unique for each of your 150 plants. How will the new organization level be maintained in the derived roles?

A. All at once using transaction PFCGMASSVAL

- B. Automatically using the Copy Data button during maintenance of the imparting role
- C. Automatically after generating the profiles of the imparting role and adjusting the derived roles
- D. Manually by maintaining each derived role individually

Correct Answer: D

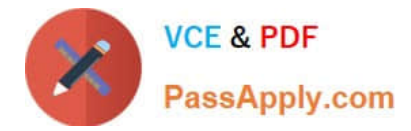

### **QUESTION 4**

Which of the following checks are performed for SAProuter by the SAP Security Optimization Service? (Choose three.)

- A. SAProuttab Check
- B. Password Check
- C. Secure Network Communication Check
- D. User Management Check
- E. Operating System Access Check

Correct Answer: ACE

### **QUESTION 5**

In the case of missing OData authorizations, why is it not recommended to maintain S\_SERVICE manually within an SAP Fiori authorization role? (Choose two.)

A. Both front-end and back-end entries are generating the same S\_SERVICE authorization object with different authorization values.

B. Both front-end and back-end entries are generating the same S\_SERVICE authorization object with the same authorization values.

C. The SRV\_NAME value of the S\_SERVICE authorization object is the name of an OData service.

D. The SRV\_NAME value of the S\_SERVICE authorization object is the hash value of an OData service.

Correct Answer: AD

[Latest C\\_SECAUTH\\_20](https://www.passapply.com/c_secauth_20.html) **[Dumps](https://www.passapply.com/c_secauth_20.html)** 

[C\\_SECAUTH\\_20 PDF](https://www.passapply.com/c_secauth_20.html) **[Dumps](https://www.passapply.com/c_secauth_20.html)** 

[C\\_SECAUTH\\_20 Study](https://www.passapply.com/c_secauth_20.html) **[Guide](https://www.passapply.com/c_secauth_20.html)**